# **More Service Docs - Norsk**

### Om More Service

More Service er et ITIL-basert service management system, utviklet og supportert fra Norge. Alle data i More Service lagres i Norge.

Ferdigintegrerte arbeidsflyter er tett koblet sammen, som gjør More Service enkelt og raskt å implementere og med et intuitivt grensesnitt.

Med et intuitivt grensesnitt, og bygget i React er More Service en superrask service desk.

More Service leveres som skyløsning og kan tas i bruk umiddelbart med en 60-dagers prøveperiode.

Abonnementstypene er Basic og Enterprise.

Les mer om More Service på <https://moreservice.com/>og se hvordan du enkelt kan bestille eller få demo av More Service.

[Se våre YouTube videoer her](https://www.youtube.com/channel/UCyJ1Cltd51k35bBhUHR21qA)

## Innhold

- [Brukerveiledning](https://docs.moreservice.com/display/MSDN/Brukerveiledning)
	- <sup>o</sup> [Innlogging](https://docs.moreservice.com/display/MSDN/Innlogging)
	- <sup>o</sup> [Oversikt](https://docs.moreservice.com/display/MSDN/Oversikt)
	- <sup>o</sup> Hurtigtaster
		- $Ny$
		- **[Hurtigregistrering](https://docs.moreservice.com/display/MSDN/Hurtigregistrering)**  $\blacksquare$
		- [Innboks](https://docs.moreservice.com/display/MSDN/Innboks)
		- [Funksjoner i innboksen](https://docs.moreservice.com/display/MSDN/Funksjoner+i+innboksen) **[Overvåking](https://docs.moreservice.com/pages/viewpage.action?pageId=66794)**
		- **[Ny endringslogg](https://docs.moreservice.com/display/MSDN/Ny+endringslogg)**
		- **[Handlinger](https://docs.moreservice.com/display/MSDN/Handlinger)**
	- <sup>o</sup> [Sakslisten](https://docs.moreservice.com/display/MSDN/Sakslisten)
		- [Filter](https://docs.moreservice.com/display/MSDN/Filter)
			- [Velge kolonner](https://docs.moreservice.com/display/MSDN/Velge+kolonner)
			- $\blacksquare$ **[Gruppere](https://docs.moreservice.com/display/MSDN/Gruppere)**
			- $\blacksquare$ [Visningsfilter](https://docs.moreservice.com/display/MSDN/Visningsfilter)
			- **[Lagre egne Visningsfiltre i Servicedesk oversiktsbildet](https://docs.moreservice.com/display/MSDN/Lagre+egne+Visningsfiltre+i+Servicedesk+oversiktsbildet)**
			- $\blacksquare$ [Ikoner i saklisten](https://docs.moreservice.com/display/MSDN/Ikoner+i+saklisten)
			- [Visning høyre meny](https://docs.moreservice.com/pages/viewpage.action?pageId=66827)
		- [Søk i More Service Elastic search](https://docs.moreservice.com/pages/viewpage.action?pageId=66831)
		- [Logg søk i fritekst](https://docs.moreservice.com/pages/viewpage.action?pageId=66835)  $\blacksquare$
		- **[Endringslogg](https://docs.moreservice.com/display/MSDN/Endringslogg)**  $\blacksquare$
		- [Flagg: Abonnere og følge opp enkeltsaker](https://docs.moreservice.com/pages/viewpage.action?pageId=1704639)
		- $\blacksquare$ [Planlagt oppstart](https://docs.moreservice.com/display/MSDN/Planlagt+oppstart)
		- [Eksporter kalender fil fra saksbildet](https://docs.moreservice.com/display/MSDN/Eksporter+kalender+fil+fra+saksbildet)
		- [Kopier linken til saken \(permalink eller permanent link\)](https://docs.moreservice.com/pages/viewpage.action?pageId=1705348)
		- [Saksflyt](https://docs.moreservice.com/display/MSDN/Saksflyt)
	- <sup>o</sup> [Registrere ny sak](https://docs.moreservice.com/display/MSDN/Registrere+ny+sak)
		- **Hurtigregistrering**
		- **[Manuell registrering av ny sak](https://docs.moreservice.com/display/MSDN/Manuell+registrering+av+ny+sak)**
		- [Registrering av sak automatisk fra agents epost \(autosak\)](https://docs.moreservice.com/pages/viewpage.action?pageId=66854)
		- $\blacksquare$ [Splitte en sak/kopiere en sak](https://docs.moreservice.com/pages/viewpage.action?pageId=75104271)
		- **[Kundetilpassede felter](https://docs.moreservice.com/display/MSDN/Kundetilpassede+felter)**
	- [Felter i faner i Hendelse / Tjeneste / Tilgang](https://docs.moreservice.com/pages/viewpage.action?pageId=66855)
		- [Emne](https://docs.moreservice.com/display/MSDN/Emne)
		- **[OSS](https://docs.moreservice.com/display/MSDN/OSS)**
		- **[Utskrift](https://docs.moreservice.com/display/MSDN/Utskrift)**
		- $\blacksquare$ [Bruker](https://docs.moreservice.com/display/MSDN/Bruker)
		- [Maler](https://docs.moreservice.com/display/MSDN/Maler)
		- [Kategori](https://docs.moreservice.com/display/MSDN/Kategori)
		- $\blacksquare$ [Objektsøk](https://docs.moreservice.com/pages/viewpage.action?pageId=66872)
		- $\blacksquare$ [Påvirker](https://docs.moreservice.com/pages/viewpage.action?pageId=66873)
		- [Prioritet](https://docs.moreservice.com/display/MSDN/Prioritet)  $\blacksquare$
		- [Start innen](https://docs.moreservice.com/display/MSDN/Start+innen)
		- $\blacksquare$ [SL Type](https://docs.moreservice.com/display/MSDN/SL+Type)
		- [Forbruk](https://docs.moreservice.com/display/MSDN/Forbruk)
		- $\blacksquare$ [Beskrivelse-fane](https://docs.moreservice.com/display/MSDN/Beskrivelse-fane)
		- **[Historikk](https://docs.moreservice.com/display/MSDN/Historikk)**
		- [Ny arbeidslogg\\_ Ny E-post](https://docs.moreservice.com/display/MSDN/Ny+arbeidslogg_+Ny+E-post)
		- [Timeforbruk](https://docs.moreservice.com/display/MSDN/Timeforbruk)
		- **[Fakturering](https://docs.moreservice.com/display/MSDN/Fakturering)**
		- **[Fakturatyper](https://docs.moreservice.com/display/MSDN/Fakturatyper)**

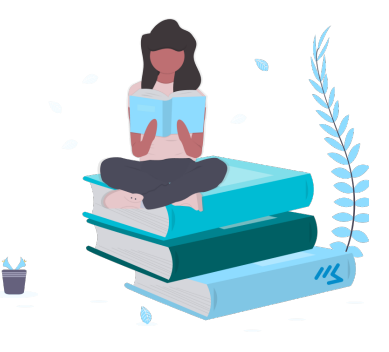

- [Løsning](https://docs.moreservice.com/pages/viewpage.action?pageId=66902)
- [Epost til bruker](https://docs.moreservice.com/display/MSDN/Epost+til+bruker)
- $\blacksquare$ [Vedlegg fanen](https://docs.moreservice.com/display/MSDN/Vedlegg+fanen)
- [Oppgaver fanen \\_ Underoppgaver](https://docs.moreservice.com/display/MSDN/Oppgaver+fanen+_+Underoppgaver)
- $\blacksquare$ [Relaterte saker fane](https://docs.moreservice.com/display/MSDN/Relaterte+saker+fane)
- [Sammenslåtte saker fane](https://docs.moreservice.com/pages/viewpage.action?pageId=66920)
- [Skjema fane](https://docs.moreservice.com/display/MSDN/Skjema+fane)  $\blacksquare$
- [Ekstra fane](https://docs.moreservice.com/display/MSDN/Ekstra+fane) ■ [Outlook fane](https://docs.moreservice.com/display/MSDN/Outlook+fane)
- [Agent](https://docs.moreservice.com/display/MSDN/Agent)
- [Epost til bruker-haken](https://docs.moreservice.com/display/MSDN/Epost+til+bruker-haken)
- [Status](https://docs.moreservice.com/display/MSDN/Status)
- [Dato for mottak, registrering og oppdatering](https://docs.moreservice.com/display/MSDN/Dato+for+mottak%2C+registrering+og+oppdatering)
- [OSS og søk i Kunnskapsdatabase](https://docs.moreservice.com/pages/viewpage.action?pageId=66942)
- **[Låse saker](https://docs.moreservice.com/pages/viewpage.action?pageId=17826430)**
- <sup>o</sup> [Registrering av ny sak fra BrukerWeb](https://docs.moreservice.com/display/MSDN/Registrering+av+ny+sak+fra+BrukerWeb)
- [Registrering av ny sak fra epost](https://docs.moreservice.com/display/MSDN/Registrering+av+ny+sak+fra+epost)
- [Maler](https://docs.moreservice.com/pages/viewpage.action?pageId=66954) 
	- **[Opprette saksmaler](https://docs.moreservice.com/display/MSDN/Opprette+saksmaler)**

### [Opprett sakmal med underoppgaver](https://docs.moreservice.com/display/MSDN/Opprett+sakmal+med+underoppgaver)

- [Høyremenyen](https://docs.moreservice.com/pages/viewpage.action?pageId=66957) 
	- **[Høyremenyen i Oversikten](https://docs.moreservice.com/pages/viewpage.action?pageId=66959)**
	- [Konteinere i Høyremenyen](https://docs.moreservice.com/pages/viewpage.action?pageId=66960)
- [Driftsmeldinger](https://docs.moreservice.com/display/MSDN/Driftsmeldinger)
	- **[Fra en Forespørsel](https://docs.moreservice.com/pages/viewpage.action?pageId=66963)**
	- **[Driftslogg](https://docs.moreservice.com/display/MSDN/Driftslogg)**
	- **[Fra Systemkartet](https://docs.moreservice.com/display/MSDN/Fra+Systemkartet)**
	- **[Fra fanen Innstillinger](https://docs.moreservice.com/display/MSDN/Fra+fanen+Innstillinger)**
	- **[Høyremenyen](https://docs.moreservice.com/pages/viewpage.action?pageId=66975)**
- [OSS = Ofte Stilte Spørsmål i MORE SERVICE](https://docs.moreservice.com/pages/viewpage.action?pageId=66976)
	- [Lag ny OSS fra en sak](https://docs.moreservice.com/display/MSDN/Lag+ny+OSS+fra+en+sak)
	- [Benytt OSS \(FAQ\) for å løse en sak](https://docs.moreservice.com/pages/viewpage.action?pageId=66980)
	- [Spørsmål og svar på BrukerWeb](https://docs.moreservice.com/pages/viewpage.action?pageId=66983)
	- [OSS-fane under Servicedesk-fane](https://docs.moreservice.com/display/MSDN/OSS-fane+under+Servicedesk-fane)
	- **OSS** fra Admin-fane
	- [Admin-innstillinger for OSS](https://docs.moreservice.com/display/MSDN/Admin-innstillinger+for+OSS)
- [Inndeling av saker i henhold til ITIL](https://docs.moreservice.com/display/MSDN/Inndeling+av+saker+i+henhold+til+ITIL)
- [Problemer \(ITILs Problem Management\)](https://docs.moreservice.com/pages/viewpage.action?pageId=66994)
	- [Registrere](https://docs.moreservice.com/display/MSDN/Registrere)
	- [Analyse](https://docs.moreservice.com/display/MSDN/Analyse)
	- **[Oppgaver](https://docs.moreservice.com/display/MSDN/Oppgaver)**
	- [Løsning0](https://docs.moreservice.com/pages/viewpage.action?pageId=67008)
	- **[Evaluering](https://docs.moreservice.com/display/MSDN/Evaluering)**
	- **Tilh.** Saker
- [Endringer \(ITILs Change Management\)](https://docs.moreservice.com/pages/viewpage.action?pageId=67018)
	- [Registrere0](https://docs.moreservice.com/display/MSDN/Registrere0)
	- [Evaluere](https://docs.moreservice.com/display/MSDN/Evaluere)
	- [Godkjenne \\_ Endringsråd \(CAB\)](https://docs.moreservice.com/pages/viewpage.action?pageId=67029)
	- **[Teste](https://docs.moreservice.com/display/MSDN/Teste)**
	- [Produksjon](https://docs.moreservice.com/display/MSDN/Produksjon)
	- [Oppgaver0](https://docs.moreservice.com/display/MSDN/Oppgaver0)
	- **[Dokumenter](https://docs.moreservice.com/display/MSDN/Dokumenter)**
	- **[Tilhørende prosesser](https://docs.moreservice.com/pages/viewpage.action?pageId=67044)**
- <sup>o</sup> [Rapporter for Servicedesk](https://docs.moreservice.com/display/MSDN/Rapporter+for+Servicedesk)
	- **[Helpdeskstatistikk](https://docs.moreservice.com/display/MSDN/Helpdeskstatistikk)** 
		- [Redigere Dashboard](https://docs.moreservice.com/display/MSDN/Redigere+Dashboard)
- [Systemkart \(CMDB\)](https://docs.moreservice.com/pages/viewpage.action?pageId=67072)
	- [Videoer](https://docs.moreservice.com/display/MSDN/Videoer)
	- [Hurtigtaster i Systemkartet](https://docs.moreservice.com/display/MSDN/Hurtigtaster+i+Systemkartet)
	- [Hva er Systemkartet?](https://docs.moreservice.com/pages/viewpage.action?pageId=67075)
	- **[Hvorfor bruke Systemkartet?](https://docs.moreservice.com/pages/viewpage.action?pageId=67077)**
	- **Hvorfor tjenestekatalog i MORE SERVICE?**
	- [Rotårsak \\_ Root Cause](https://docs.moreservice.com/pages/viewpage.action?pageId=67083)
	- [Disaster Recovery Plan automatisk](https://docs.moreservice.com/pages/viewpage.action?pageId=67085)
- <sup>o</sup> [Prosjekt](https://docs.moreservice.com/pages/viewpage.action?pageId=67086)
- [Fakturamodul](https://docs.moreservice.com/display/MSDN/Fakturamodul)
- <sup>o</sup> [Innstillinger](https://docs.moreservice.com/display/MSDN/Innstillinger)
	- [Agenter](https://docs.moreservice.com/display/MSDN/Agenter)
		- [Outlook](https://docs.moreservice.com/display/MSDN/Outlook)
		- [Driftsmeldinger\\_](https://docs.moreservice.com/pages/viewpage.action?pageId=67107)
		- [Last ned\\_](https://docs.moreservice.com/pages/viewpage.action?pageId=67108)
		- [Roller](https://docs.moreservice.com/display/MSDN/Roller)
		- [Apper](https://docs.moreservice.com/display/MSDN/Apper)
			- [Aktivere en app](https://docs.moreservice.com/display/MSDN/Aktivere+en+app)
			- [AzureAD](https://docs.moreservice.com/display/MSDN/AzureAD)
				- <sup>o</sup> [Konfigurering i Microsoft sin portal \(portal.azure.com\)](https://docs.moreservice.com/pages/viewpage.action?pageId=17826746)
			- [Microsoft Teams App](https://docs.moreservice.com/display/MSDN/Microsoft+Teams+App)
			- [More Service Sync](https://docs.moreservice.com/display/MSDN/More+Service+Sync)
				- [Knytte objekter fra eksterne tilbydere mot Moreservice](https://docs.moreservice.com/display/MSDN/Knytte+objekter+fra+eksterne+tilbydere+mot+Moreservice)

#### **[Lage kobling mellom enheter](https://docs.moreservice.com/display/MSDN/Lage+kobling+mellom+enheter)**

- <sup>o</sup> [Konfigurering av objekttyper for sync service](https://docs.moreservice.com/display/MSDN/Konfigurering+av+objekttyper+for+sync+service)
- [Vedlikeholdsmodulen](https://docs.moreservice.com/display/MSDN/Vedlikeholdsmodulen)
	- [Opprette ny skedulert oppgave](https://docs.moreservice.com/display/MSDN/Opprette+ny+skedulert+oppgave)
	- $\blacksquare$ [Se dine og andres vedlikeholdsoppgaver](https://docs.moreservice.com/display/MSDN/Se+dine+og+andres+vedlikeholdsoppgaver)
	- [Utføre en oppgave](https://docs.moreservice.com/pages/viewpage.action?pageId=67115)
	- [For å editere en sjekkliste\\_skjema](https://docs.moreservice.com/pages/viewpage.action?pageId=67117)
	- **[For å kopiere et eksisterende skjema og editere det](https://docs.moreservice.com/pages/viewpage.action?pageId=67118)**
	- [For å hente opp et standard skjema som følger med MORE SERVICE](https://docs.moreservice.com/pages/viewpage.action?pageId=67120)
	- [Avviksrapport](https://docs.moreservice.com/display/MSDN/Avviksrapport)
- [Endre agent\\_skedulering på en oppgave eller slette](https://docs.moreservice.com/pages/viewpage.action?pageId=67123)
- <sup>o</sup> [Skjemaflyt og godkjenning av nærmeste leder](https://docs.moreservice.com/pages/viewpage.action?pageId=67125)
- <sup>o</sup> Administrasjon av Help Servicedesk (ServiceDesk- Admin-fane)
	- **[Oppsett](https://docs.moreservice.com/display/MSDN/Oppsett)**
	- **[Brukergrupper](https://docs.moreservice.com/display/MSDN/Brukergrupper)**
	- [Brukere](https://docs.moreservice.com/display/MSDN/Brukere)
	- $\blacksquare$ [Prioritet\\_](https://docs.moreservice.com/pages/viewpage.action?pageId=67132)
	- Kategori  $\mathbf{r}$
	- [Status\\_](https://docs.moreservice.com/pages/viewpage.action?pageId=67134)
	- $\blacksquare$ [Servicenivå Service level agreement \(SLA\)](https://docs.moreservice.com/pages/viewpage.action?pageId=67136)
	- [Epost](https://docs.moreservice.com/display/MSDN/Epost)
		- [Oversikt over variabler i e-postmaler](https://docs.moreservice.com/display/MSDN/Oversikt+over+variabler+i+e-postmaler)
	- Maler
	- [OSS \(Ofte stilte spørsmål\)](https://docs.moreservice.com/pages/viewpage.action?pageId=67163)
	- [Integrasjoner og API](https://docs.moreservice.com/display/MSDN/Integrasjoner+og+API)
- <sup>o</sup> [MORE SERVICE Tips & Trix](https://docs.moreservice.com/pages/viewpage.action?pageId=67165)
	- **[MORE SERVICE Tips & Trix Underoppgaver](https://docs.moreservice.com/pages/viewpage.action?pageId=67167)**
	- **[MORE SERVICE Tips & Trix Driftsmeldinger](https://docs.moreservice.com/pages/viewpage.action?pageId=67173)**
	- **MORE SERVICE Tips & Trix OSS** \_ Kunnskapsdatabase
	- **[MORE SERVICE Tips & Trix Maler](https://docs.moreservice.com/pages/viewpage.action?pageId=67185)**
	- **[MORE SERVICE Tips & Trix Høyremeny](https://docs.moreservice.com/pages/viewpage.action?pageId=67188)**
	- **[MORE SERVICE Tips & Trix Utnytt brukerweb](https://docs.moreservice.com/pages/viewpage.action?pageId=67190)**
	- **[MORE SERVICE Tips & Trix Hva er Systemkartet?](https://docs.moreservice.com/pages/viewpage.action?pageId=67194)**
	- [MORE SERVICE Tips & Trix Slå sammen saker](https://docs.moreservice.com/pages/viewpage.action?pageId=67196)
	- **MORE SERVICE Tips & Trix Hvordan benytte standard status** [Løsningsforslag](https://docs.moreservice.com/pages/viewpage.action?pageId=67202)
- <sup>o</sup> [Inventarmodul](https://docs.moreservice.com/display/MSDN/Inventarmodul)
	- **[Konfigurere objekter for inventarmodulen](https://docs.moreservice.com/display/MSDN/Konfigurere+objekter+for+inventarmodulen)**
	- **[Legge til lokasjoner, modeller og leverandører](https://docs.moreservice.com/pages/viewpage.action?pageId=1704301)**
	- [Legge til nytt inventar](https://docs.moreservice.com/display/MSDN/Legge+til+nytt+inventar)
	- [Oppdatere inventar](https://docs.moreservice.com/display/MSDN/Oppdatere+inventar)  $\blacksquare$
	- [Synliggjøre objekter fra systemkartet i inventarmodulen](https://docs.moreservice.com/pages/viewpage.action?pageId=1704236)
- <sup>o</sup> [Skjemamodul for brukerportal](https://docs.moreservice.com/display/MSDN/Skjemamodul+for+brukerportal)
	- [Skjemamodul i More Service](https://docs.moreservice.com/display/MSDN/Skjemamodul+i+More+Service)
		- $\blacksquare$ [Redigere skjema for More Service Portal](https://docs.moreservice.com/display/MSDN/Redigere+skjema+for+More+Service+Portal)
		- **[Skjemaelementer](https://docs.moreservice.com/display/MSDN/Skjemaelementer)** 
			- [Autocomplete](https://docs.moreservice.com/display/MSDN/Autocomplete)
			- [Knapp](https://docs.moreservice.com/display/MSDN/Knapp)
			- $\bullet$ [Avkrysningsgruppe](https://docs.moreservice.com/display/MSDN/Avkrysningsgruppe)
			- [Datofelt](https://docs.moreservice.com/display/MSDN/Datofelt)
			- [Filopplastning](https://docs.moreservice.com/display/MSDN/Filopplastning)
			- [Tittel](https://docs.moreservice.com/display/MSDN/Tittel)
			- [Skjult inntastning](https://docs.moreservice.com/display/MSDN/Skjult+inntastning)
			- [Paragraf](https://docs.moreservice.com/display/MSDN/Paragraf)
			- [Nummer](https://docs.moreservice.com/display/MSDN/Nummer)
			- [Radiogruppe](https://docs.moreservice.com/display/MSDN/Radiogruppe)
			- [Velg](https://docs.moreservice.com/display/MSDN/Velg)
			- [Tekstfelt](https://docs.moreservice.com/display/MSDN/Tekstfelt)
			- [Tekstboks](https://docs.moreservice.com/display/MSDN/Tekstboks)
			- [Brukervelger avansert](https://docs.moreservice.com/display/MSDN/Brukervelger+avansert)
			- [Brukervelger enkel](https://docs.moreservice.com/display/MSDN/Brukervelger+enkel)
			- [Flervalgsmodul](https://docs.moreservice.com/display/MSDN/Flervalgsmodul)
		- [Godkjenning av nærmeste leder](https://docs.moreservice.com/pages/viewpage.action?pageId=1705327)
	- [Link til siste video](https://docs.moreservice.com/display/MSDN/Link+til+siste+video)
- <sup>o</sup> [More Service Discovery](https://docs.moreservice.com/display/MSDN/More+Service+Discovery)
	- [Koble More Service Discovery til Azure AD](https://docs.moreservice.com/display/MSDN/Koble+More+Service+Discovery+til+Azure+AD)
- <sup>o</sup> [Single Sign-On \(SSO\)](https://docs.moreservice.com/pages/viewpage.action?pageId=7864582)
	- [More Service og Azure AD SSO](https://docs.moreservice.com/display/MSDN/More+Service+og+Azure+AD+SSO)
- <sup>o</sup> [Begrepsordbok for More Service](https://docs.moreservice.com/display/MSDN/Begrepsordbok+for+More+Service)
- [SPF Tillat at More Service sender e-post på vegne av ditt eget domene](https://docs.moreservice.com/pages/viewpage.action?pageId=7864716)
- [Release Notes](https://docs.moreservice.com/display/MSDN/Release+Notes)
	- $^{\circ}$  [10.4](https://docs.moreservice.com/display/MSDN/10.4)
		- [10.4.61](https://docs.moreservice.com/display/MSDN/10.4.61)
		- [10.4.54](https://docs.moreservice.com/display/MSDN/10.4.54)
		- $10.4.35$
		- $10.4.31$
		- $10.4.10$
		- $10.4.2$
		- $^{\circ}$  [10.3](https://docs.moreservice.com/display/MSDN/10.3)

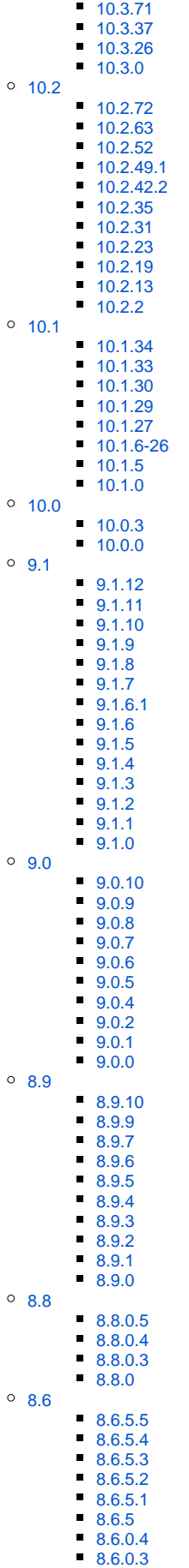

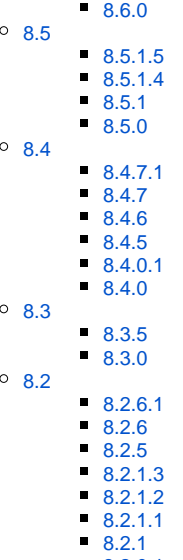

- [8.2.0.1](https://docs.moreservice.com/display/MSDN/8.2.0.1)
- [8.2.0](https://docs.moreservice.com/display/MSDN/8.2.0)  $^{\circ}$  [8.1](https://docs.moreservice.com/display/MSDN/8.1)
	- $8.1.8.1$ 
		- [8.1.8](https://docs.moreservice.com/display/MSDN/8.1.8)
- [Eldre](https://docs.moreservice.com/display/MSDN/Eldre)
- [Annet](https://docs.moreservice.com/display/MSDN/Annet)
	- **[Endringer for iTMS](https://docs.moreservice.com/display/MSDN/Endringer+for+iTMS)**
- $API$ 
	- [Autentisering](https://docs.moreservice.com/display/MSDN/Autentisering)
		- [OAuth 2.0 med Code Grant](https://docs.moreservice.com/display/MSDN/OAuth+2.0+med+Code+Grant)
		- [OAuth 2.0 with Password Grant](https://docs.moreservice.com/display/MSDN/OAuth+2.0+with+Password+Grant)
		- [Hente data fra More Service API med Postman](https://docs.moreservice.com/display/MSDN/Hente+data+fra+More+Service+API+med+Postman)
- [Veivisere](https://docs.moreservice.com/display/MSDN/Veivisere)
- [YouTube Videoer](https://docs.moreservice.com/display/MSDN/YouTube+Videoer)
- [Tekniske meldinger](https://docs.moreservice.com/display/MSDN/Tekniske+meldinger)